# Prácticas POO Curso 09/10

Alejandro Bellogín

Escuela Politécnica Superior Universidad Autónoma de Madrid Febrero 2010

http://www.eps.uam.es/~abellogin

## Esquema

- Contacto
- Nociones básicas (SO, IDE, …)
- Algunas cosas de Java
- Organización de las prácticas
- (Primer) Proyecto
- Más cosas de Java
- A practicar
- Extra

## Contacto

- Correo electrónico (preferible: asunto '[poo]'): alejandro . bellogin @ uam . es
- Despacho:  $B 407 1$
- Hora de tutorías?
	- Tentativo: Jueves de 18:00 a 20:00
- En clase: martes de 14:00 a 16:00
- Teléfono: 91 497 23 58

## Nociones básicas

- Sistema Operativo
	- Indiferente (siempre y cuando tenga instalada una Máquina Virtual de Java (JVM))
- IDE: entorno de desarrollo (programar, ejecutar, depurar)
	- NetBeans: desarrollado por Sun, por defecto (v6.5)
	- Eclipse: desarrollado por Eclipse Foundation, muchos plugins
	- JCreator: menos pesado, sólo Win, no ejecuta, no libre

# (Pequeña) Introducción a Java

- No es C
- Convenciones (nombres, estilo, …)

– http://arantxa.ii.uam.es/~poo/practicas/codeconv/CodeConvTOC.doc.html

- Librerías
- Orientado a Objetos

## Prácticas

- Tres prácticas (dos proyectos independientes):
	- P1 (20%, 2 semanas) : introducción (diseño, primeras clases)
	- P2 (40%, 4 sem): clases, herencia y programación distribuida (más clases, RMI)
	- P3 (40%, 5 sem): interfaces gráficas, librerías (ventanas, eventos)
- Las prácticas se corrigen mediante inspección de lo entregado y con un *examen presencial* de cada práctica.
- 40% de la nota final Más información: http://arantxa.ii.uam.es/~poo/practicas/normas.html

### Calendario

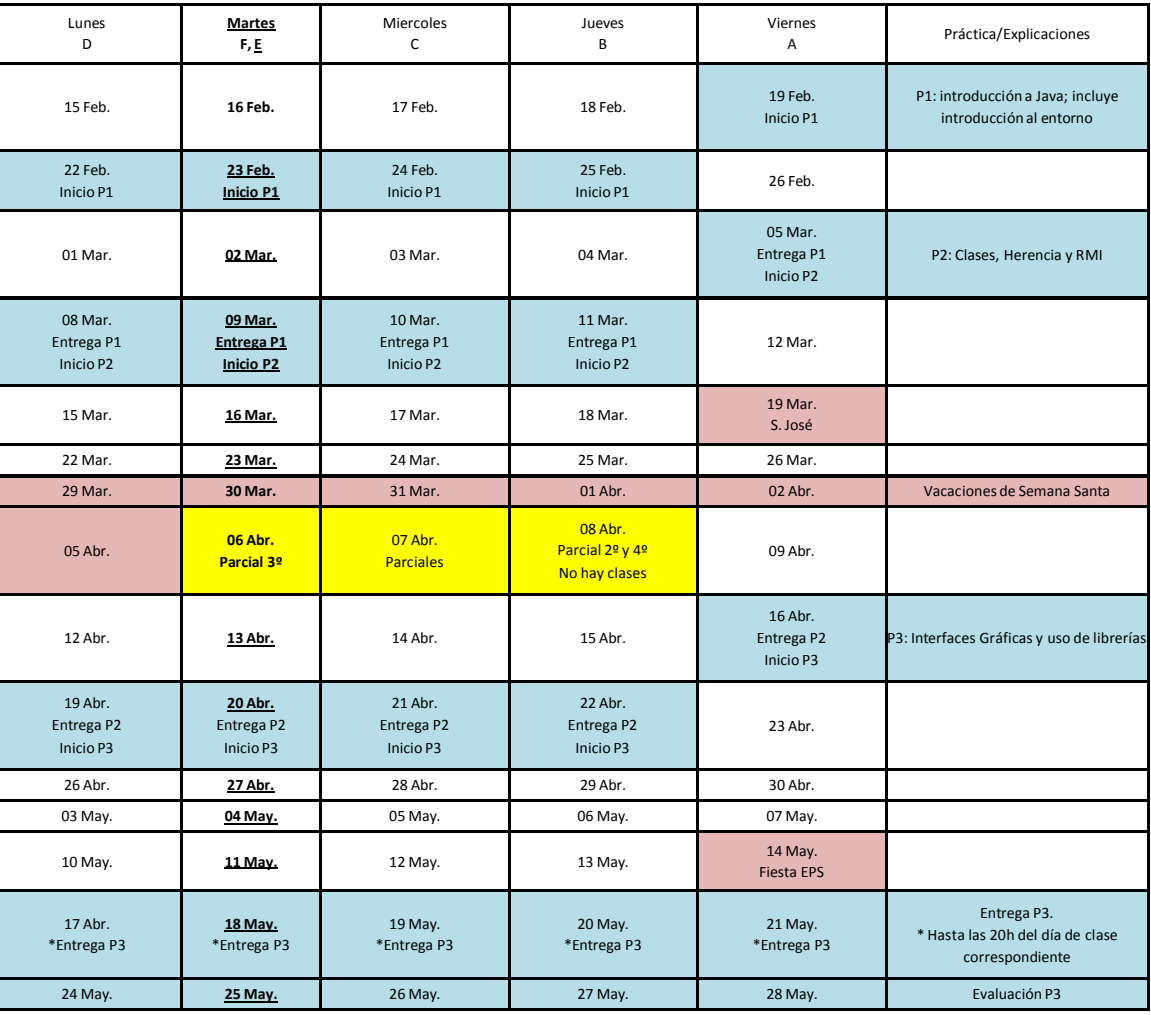

### Normativa

- Para promediar es necesario aprobar independientemente la teoría y las prácticas. Se convalidarán con una nota de 5 las prácticas aprobadas de un año para el siguiente, siempre que se contase con un 3 o más en el examen de teoría correspondiente.
- Los grupos de trabajo serán de 2 personas
- La copia en prácticas es una falta grave que será objeto de sanción (que puede ser extensible al copiado): apertura de **expediente de expulsión** o bien **suspenso automático sin posibilidad de presentarse a Septiembre**.
- El intercambio de *ideas* no se considera copia (es más, se recomienda encarecidamente). El intercambio de código fuente sí, y se castigará como tal. El estudiante es responsable de evitar que su material evaluable (código, problemas, ejercicios, memorias de prácticas, etc.) sea accesible a estudiantes de otros grupos de prácticas.
- Para aprobar la asignatura, es obligatorio haber entregado todas las prácticas.
- Los alumnos que entreguen en **lunes** deben hacerlo **como tarde 2 horas antes** del comienzo de la clase de prácticas. Aquellos alumnos que entreguen **cualquier otro día** de la semana tienen como plazo **las 23:59 del día anterior**. Los retrasos dentro del mismo día de entrega descontarán un 20% de la nota. A partir del primer día de retraso, cada día sucesivo resta otro 10% del total, llegándose al 100% a los 8 días de cumplirse el plazo. No se considera como entrega aquella que sólo contiene código o sólo contiene la memoria.
- La última semana de prácticas se reserva para un examen de prácticas para aquellos alumnos que no han podido asistir a alguna revisión, con entregas que no funcionan, etcétera.
- Las prácticas se enviarán como un único fichero mediante el sistema de entrega de prácticas de la Escuela. Nombre: p*<número de práctica><letra de grupo><número de pareja, 2 dígitos>*.zip

http://arantxa.ii.uam.es/~poo/practicas/normas.html

# (Primer) Proyecto

- Aplicación que:
	- Crea recursos
	- Asigna recursos a un (sub)sistema
	- Reserva (y compra) de dichos recursos
	- Organiza los recursos
	- Permite diferenciar varios roles (cliente, gestor)
	- Instanciación (ejemplo): entradas de cine

# Práctica 1

- Analizar el problema que se plantea
- Realizar diseño en UML
	- Lo más general posible
- Implementar clases
	- Definir métodos (sólo la "firma", sin contenido)
- Mostrar caso(s) de uso
	- Main(s) de prueba donde se vea la interacción entre las distintas clases y métodos que habéis definido

## Conceptos necesarios para la P1

- De Orientación a Objetos:
	- Herencia
	- Interfaces
	- Clases abstractas
- De Java
	- Noción de paquete (*package*)
	- Atributos, métodos (esp. *main(), toString()*)
	- Javadoc

#### UML (diagrama de clases)

- Relaciones entre clases:
	- Asociación
	- Agregación ("es parte de …")
	- Generalización o herencia ("es un caso particular de …")
- Navegabilidad: unidireccional vs bidireccional
- Pueden tener nombres (roles)

#### UML en Java

public interface Dibujo {

public void resize();

- Interfaces
- Herencia
- Clases abstractas
	- Tipo especial de herencia, donde se definen métodos (que pueden ser llamados) pero no se implementan

```
public abstract class Figura {
public abstract double calculaArea();
@Override
public String toString() {
                                                         ŋ.
    return "Figura con área " + calculaArea();
                                                    Ä
```
public class Circulo extends Figura { private double radio: public double calculaArea() { return Math PI \* radio \* radio:

## Conceptos Java que veremos en otras prácticas

- Manejo de excepciones
- Programación distribuida
- Hilos
- Interfaces gráficas
- Uso de librerías externas

#### Practica: 'Hola Mundo' con NetBeans

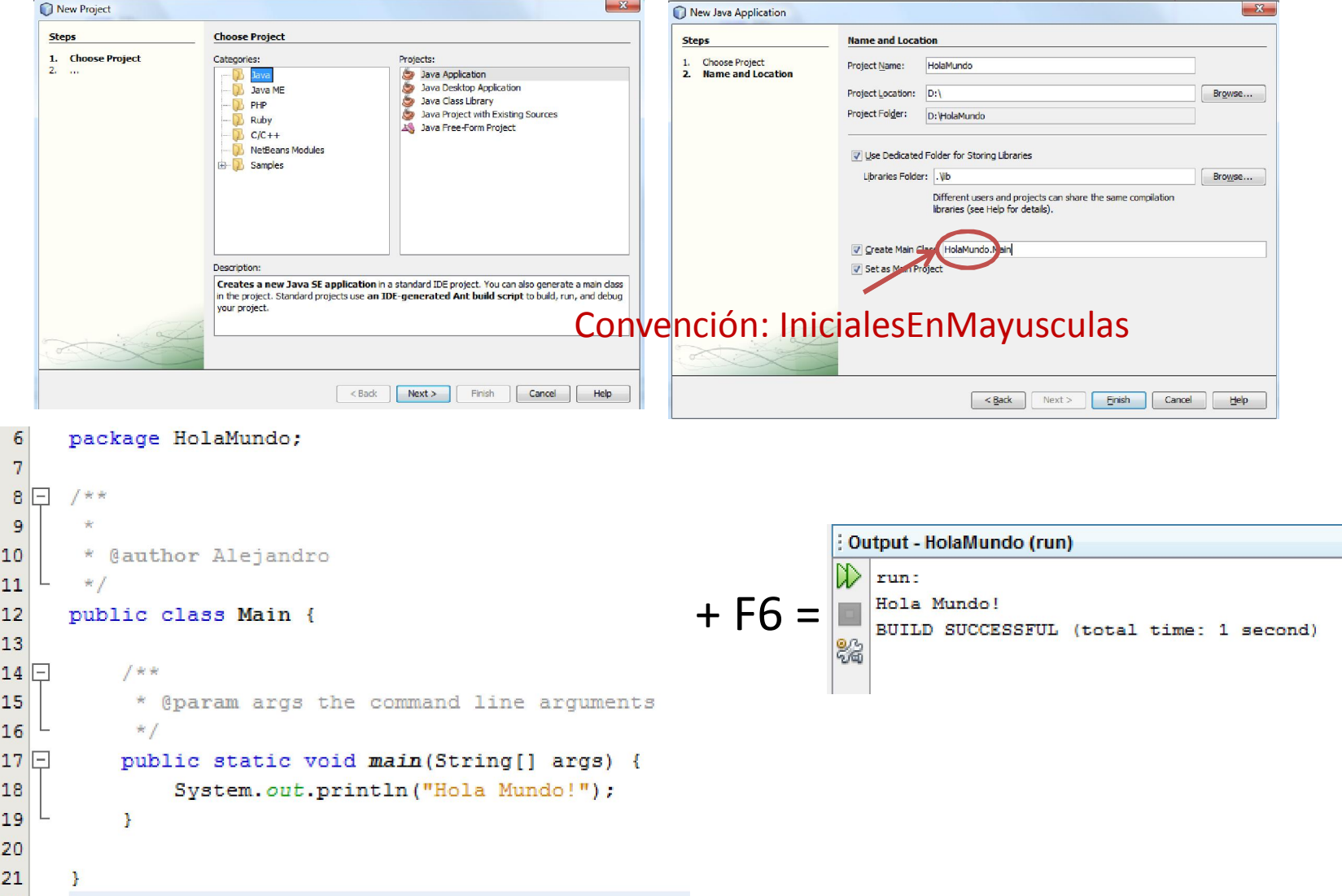

- 99

#### Practica: depura con NetBeans

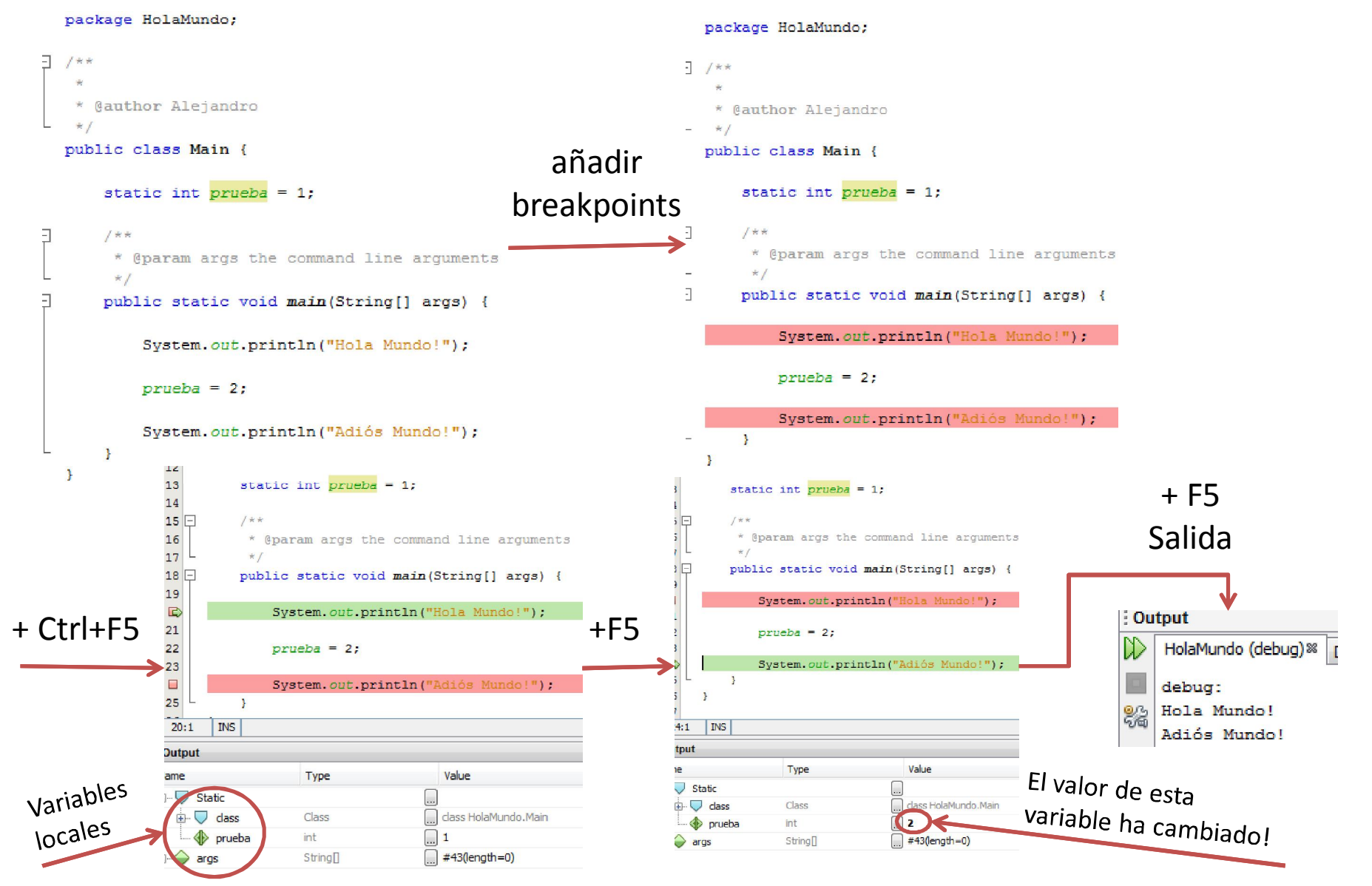

## FIN

## Más cosas de NetBeans

- A veces parece que NetBeans programa solo:
	- Atajos de teclado (combinaciones de teclas, completar código) Alt+Shift+F **Formatear código**
	- Ingeniería Inversa

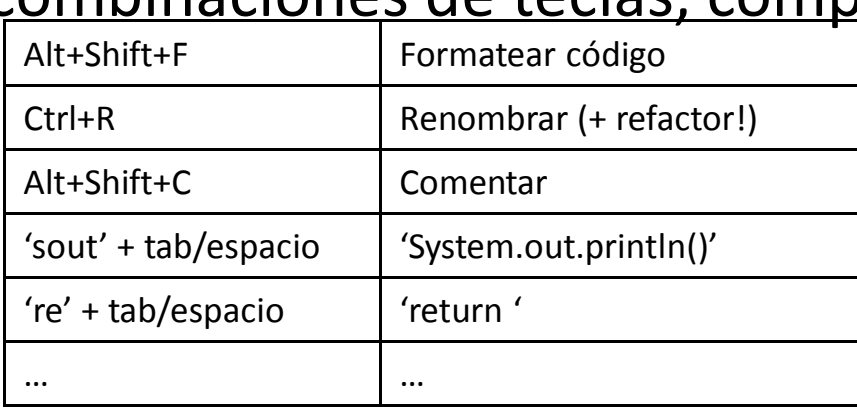

- Integrado un Profiler (similar al Valgrind): analiza memoria y performance
- Viene con servidor de aplicaciones (Tomcat)
- CVS, SVN

– …